## **NERGECO**

## Société Anonyme au capital de 4 521 200 Euros Siège social : 8 rue de l'Industrie, 43220 Dunières RCS Le Puy en Velay 320 167 513

## **DESCRIPTIF** DU PROGRAMME DE RACHAT D'ACTIONS PROPRES **VOTE LORS DE L'ASSEMBLEE GENERALE ORDINAIRE DU 20 JUIN 2008**

1) Date de l'Assemblée Générale autorisant le programme de rachat d'actions

20 JUIN 2008

2) Nombre de titres et part du capital que l'émetteur détient directement ou indirectement :

A la date du 20 juin 2008, la société détient 43 547 actions propres, soit 5,12 % du capital.

- 3) Répartition par objectifs des titres de capital détenus par la société
- 4 087 actions au titre du contrat de liquidité.
- 39 460 actions ont été affectées à la réserve de futurs plans d'option d'achat d'actions qui pourraient être décidés à l'avenir.
	- 4) Objectifs du programme de rachat

Les achats réalisés par ordre de priorité décroissante pour :

- assurer l'animation du marché au travers d'un contrat de liquidité conforme à la charte de déontologie de l'AFEI reconnue par l'Autorité des Marchés Financiers,
- conserver les actions et les remettre ultérieurement en paiement ou en échange dans le cadre d'opérations éventuelles de croissance externe,
- consentir des options d'achats d'actions aux salariés et mandataires sociaux de la société et/ou du groupe,
- annuler des titres acquis sous réserve de l'approbation par l'Assemblée Générale Mixte convoquée ultérieurement.
- 5) Part maximale du capital, nombre maximal et caractéristique des titres que la société se propose d'acquérir et prix maximum d'achat

En application de la loi, la part maximale que NERGECO est susceptible de détenir suite au présent programme, autorisé par l'Assemblée générale des actionnaires du 20 Juin 2008 est de 10% du capital de la société, correspondant à un total de 85 000 actions. Aussi, le montant du programme ne pourra être supérieur au montant des réserves libres arrêtés dans les comptes annuels sociaux de l'exercice en cours.

Compte tenu du nombre d'actions déjà détenues au 20 juin 2008 (43 547 actions soit 5,12 % du nombre d'actions composant le capital social à cette date), le nombre maximum d'actions pouvant être achetées dans le cadre de cette autorisation s'élève à 41 453 actions (4,88 % du capital), soit un investissement théorique de 1 036 325 euros sur la base du prix maximum d'achat de 25 € figurant dans la 6ème résolution de l'Assemblée Générale Ordinaire des actionnaires.

Durée du programme de rachat

18 mois à compter de l'approbation de l'Assemblée Générale Ordinaire du 20 Juin 2008, soit jusqu'au 20 Décembre 2009.

6) Opérations effectuées, par voie d'acquisition, de cession ou de transfert, dans le cadre du précédent programme de rachat

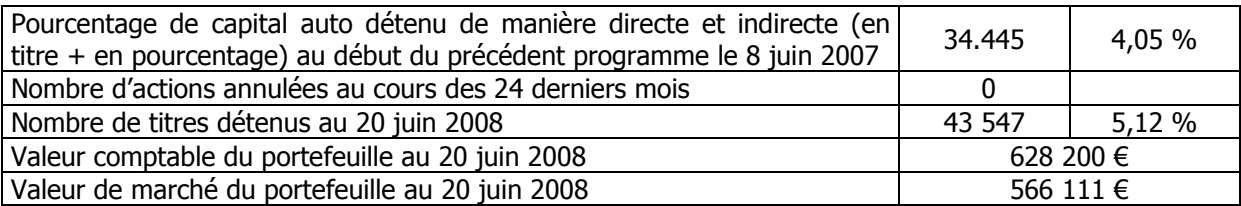

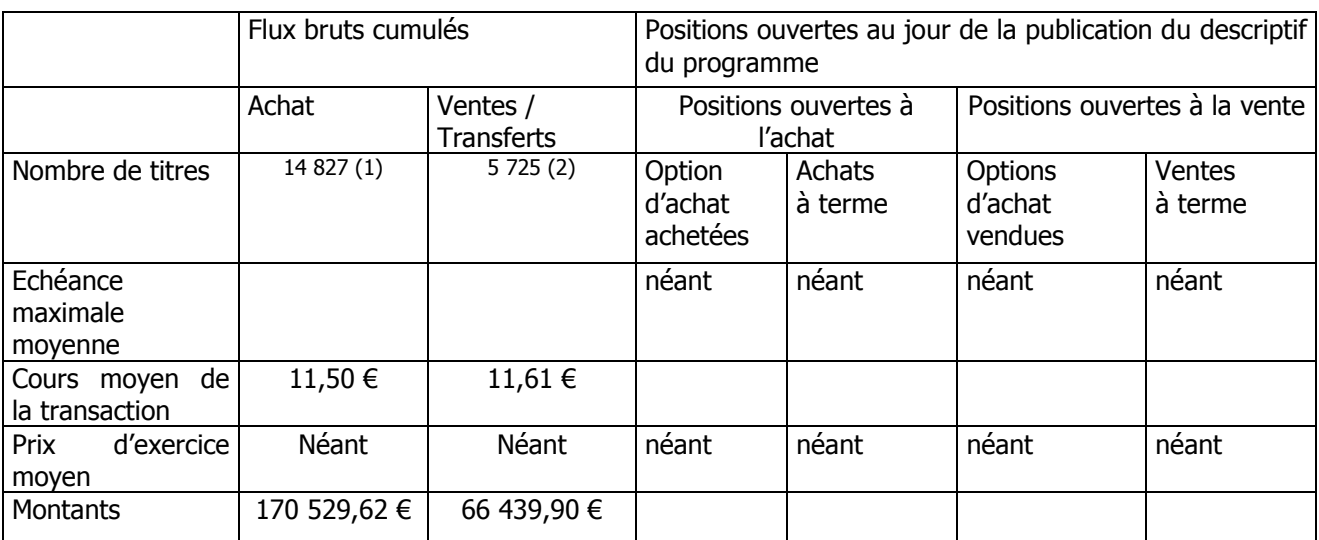

(1) 6 986 actions achetées dans le cadre d'un contrat de liquidité, et 7 841 actions achetées dans le cadre de plans d'options d'achat d'actions.

(2) 5 725 actions vendues dans le cadre d'un contrat de liquidité

## Le Président du conseil d'administration, **Bernard KRAEUTLER**